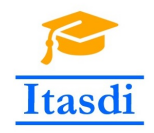

Co-funded by the Erasmus+ Programme of the European Union

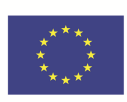

# ITASDI PROJECT

## Innovative Teaching Approaches in development of Software Designed Instrumentation and its application in real-time systems

Erasmus+ KA2 2018-1-RS01-KA203-000432

## Course "Advanced LabVIEW Applications"

Laboratory no. 9 - Timing.

Leader Partner: <sup>1</sup>Warsaw University of Technology Authors: Dariusz Tefelski <sup>1</sup>

> Circulation: Public Version: 02 Stage: Final Date: 10.09.2019

#### Funding Disclaimer

This project has been funded with support from the European Commission. This communication reflects the views only of the authors, and the Commission cannot be held responsible for any use which may be made of the information contained therein.

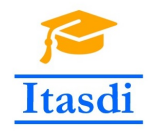

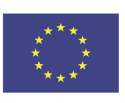

### 1 Game

#### 1.1 Goal

Create an application, which will simulate a game commonly named as Invaders. The aim of the game is to shoot the alien ships and prevent them from landing on Earth. Player will gain score if he shoots the alien ship and lose his life if alien ship will land on Earth.

#### 1.2 General requirements

- The application should be hierarchical and scalable. Remember to use subVIs.
- Choose appropriate design pattern.
- Avoid using the local, global or shared variables.
- Close all opened references and handles.
- Application shouldn't crash. Inform the user about errors using an error cluster or a dialog box.
- Remember to prepare well documented code. Especially remember about: labels on long wires, description showing in context help, tip strips of controls and labels of constant values.
- All subVIs should have intuitive icon and description, which will be shown in contex help.
- Use Elapsed Time express VI to control time execution.

#### 1.3 Description

- Front panel contains two tabs: *Game* and *Ranking*. The *Game* tab is a main window, in which the ring with pictures of spacecraft, alien ship and shot bullets are present. The window includes indicators:
	- Level show actual number of a difficulty level. Levels should be changed by e.g. 10s.
	- Time time, which elapsed since start of the game.
	- $-$  Life number of lives. Maximum is 3 lives. The user loses life when alien will get to the botton line of a window (alien ship will land on Earth).
	- START signalizes that game is started.
	- Points user gets 100 points per one shot alien ship.
- Spacecraft movement is controlled by two controls: Left and Right.
- Fire is activated by shoot control.
- When alien ship is shot, the explosion should appear and player should get 100 points of score.
- Alien ship movement should be generated randomly to slide left and right side. The alien ship also should move from top to bottom with increasing speed depending on difficulty level of the game.

Please use the front panel from public folder.

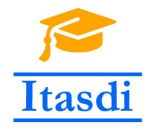

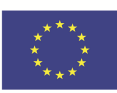

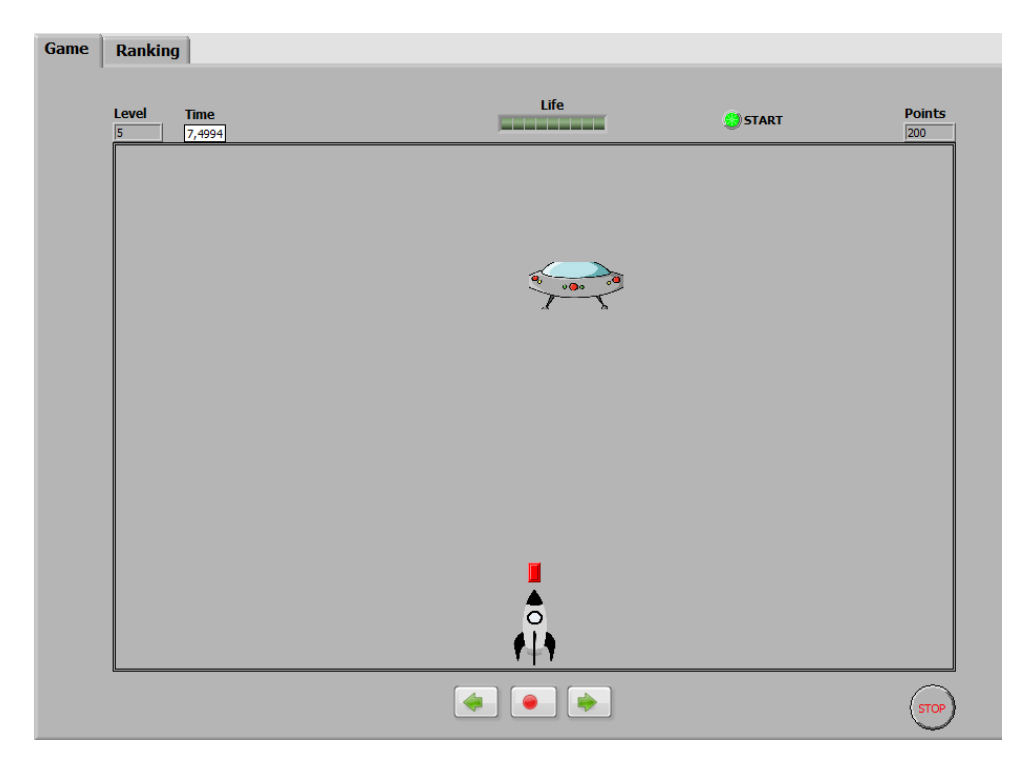

Figure 1: Front panel of a game.

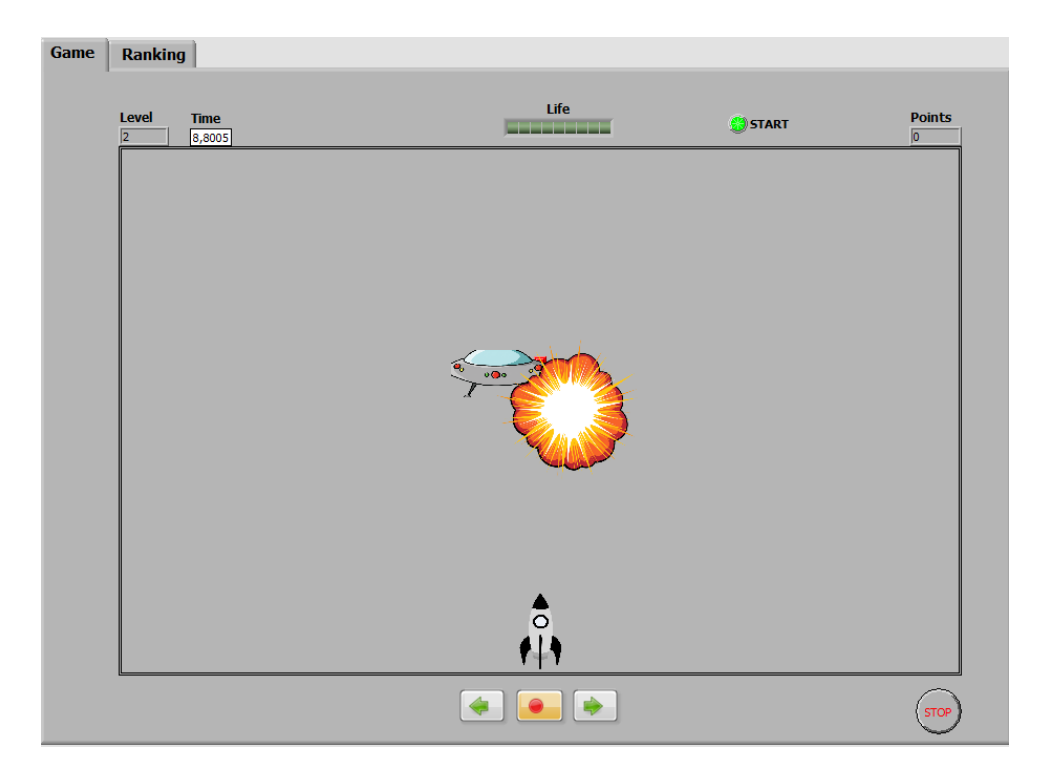

Figure 2: Sample screen of a game (alien ship is hit and explodes).